**Adobe Photoshop CS6 Crack**

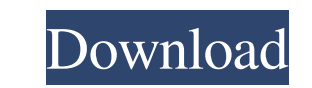

# **Adobe Photoshop Cs6 Free Download Link Crack + Keygen 2022**

Tip Using Photoshop layers is much easier than using layers in other programs. Make sure to check out the "Creating a New Layer" section in Chapter 2 if you're not familiar with layers. 2. 2. Use the Pen tool to draw two d 3. Draw a line in the same color as the black text. Use the Scratch tool to add white to the line. Draw a rectangle shape in the top corner of the stroke. 4. 4. Select both letter layers and Feather the white stroke by pre new white arrows. 6. 6. Draw a line on each of the white arrow strokes to make a basic text frame. 7. 7. Add a large black rectangle. Change its Fill color to white. Drag it under the white rectangle and make sure that it'

### **Adobe Photoshop Cs6 Free Download Link Crack [Updated]**

Adobe Photoshop Elements 11 As you can tell from the name, Elements is built for those who deal with images on a daily basis. It is a competent application that works well and is perfect for beginners. However, if you have many of its features. For example, you can't crop images. You can't retouch imperfections or retouch images as effectively as you can in Photoshop. Elements does not have the other plug-ins available in the professional ve drawback to Elements: It is much more expensive than the regular Photoshop – the difference is that the Elements version is only \$129.99, which is less than half the price of the professional version. The best thing about still works well for those who are just starting out in the design industry. Adobe Photoshop is probably the most popular tool for photo editing, but its editor is becoming less functional and less user-friendly over time. Elements? Adobe Photoshop Elements is a popular photo editing and design tool for people who work with images and graphic art. These are the pros and cons of Adobe Photoshop and Adobe Photoshop Elements. Pros and cons of A good for graphic designers and photo editors? Compatible with Windows 7/8.1, 10 and macOS, version 11.0.1: 14 Apr 2019 13 Oct 2018 The most important thing to consider is that you don't need to know how to use Photoshop in it in just a few hours. So, what kind of skills do you need to use Photoshop Elements? You need to be familiar with some basic controls and operations. These basic controls include: Cropping images Rotating images Cutting Retouching imperfections Colors and images Although it is not the only photo editor available on the market, Photoshop Elements is 05a79cecff

# **Adobe Photoshop Cs6 Free Download Link Crack + Activation Key (Latest)**

Biggest ever store opens in Madison At just shy of 4 million square feet, the new store will make it the largest retailer in the United States. ever store opens in MadisonAt just shy of 4 million square feet, the new store validity of the WHODAS and EQ-5D for older people with dementia: Results from a cohort study and a randomized controlled trial. The World Health Organization Disability Assessment Schedule (WHODAS) and EuroQol-5 Dimensions quality of life (HRQL) in older people. However, no studies have compared their concurrent validity in people with dementia. To compare the validity of the WHODAS and the EQ-5D in older people with dementia in terms of the Daily Living Scale (ADL) and the EUROQOL-5D), and their ability to detect change. A cohort study and a randomized controlled trial (RCT). A total of 213 participants were involved: 93 participants from a cohort study and 1 due to incomplete data, leaving a total of 184 participants for the final analysis. The WHODAS (12-Item) and EQ-5D were administered along with the ADL (Rasch-built version), and the EUROQOL-5D. Concurrent validity was ass measured by intraclass correlation coefficients (ICCs) and Bland-Altman plots. Sensitivity to change was assessed using a receiver operating characteristic (ROC) curve and bootstrapping techniques. Mean age of participants

# **What's New In?**

Q: Javascript plugin for android gradle build I am using a javascript plugin for my android application and for a given url, I would like to get the path to the favicon in the browser. The documentation for the plugin sugg the favicon. This plugin does not support "universal links" or the "Application Default" icon on iOS. I want to get the path to the favicon in a file called "favicon.png", which is located in the /res/drawable-mdpi/ folder my build/libs/ in the package. A: Google provides the documentation at The following code describes how to get the current path to app icon from the browser. private String getAndroidAppIconPath() { String path = null; try content of the current page if (mainPage.getContent().contains("")) {//Find the res/drawable-mdpi/icon/ folder WebElement favicon = driver.findElement(By.xpath("//link[@rel='icon']/@href")); if (favicon!= null) { path = fa

#### **System Requirements For Adobe Photoshop Cs6 Free Download Link:**

Minimum: OS: Windows 10 64-bit Processor: Intel(R) Core(TM) i5-6600K Processor 3.30 GHz or faster Memory: 6 GB RAM Graphics: NVIDIA GeForce GTX 1070 8GB or AMD Radeon R9 Fury X Hard Drive: 25 GB available space Additional: Intel(R) Core(TM) i7-67

[https://evolvagenow.com/upload/files/2022/07/aZfxgzGBvIidSJoNcyBc\\_01\\_92017bbbcc1507ebfe4676fc80e23859\\_file.pdf](https://evolvagenow.com/upload/files/2022/07/aZfxgzGBvIidSJoNcyBc_01_92017bbbcc1507ebfe4676fc80e23859_file.pdf) <https://plans4creativewoodworking.com/photoshop-cs3-full-version-download-photo-illustrator/> [https://radiant-oasis-28296.herokuapp.com/download\\_photoshop\\_android\\_mod\\_apk.pdf](https://radiant-oasis-28296.herokuapp.com/download_photoshop_android_mod_apk.pdf) <https://rwbible.com/photoshop-7-0-kaise-download-kare/> <https://verrtise.com/advert/how-to-install-photoshop/> <https://www.realvalueproducts.com/sites/realvalueproducts.com/files/webform/download-photoshop-cs5-full-crack-64-bit.pdf> <https://fltanks.com/photoshop-cc-2015-activation-key-for-limited-use/> <http://lcl20oesph.org/?p=957> <http://bookmanufacturers.org/photoshop-elements-27-32bit-free-download> <http://stashglobalent.com/?p=33949> <https://mywoodenpondyachts.net/wp-content/uploads/2022/06/waleneck.pdf> <http://classibox.wpbranch.com/advert/apple-imac/>

<https://www.careerfirst.lk/sites/default/files/webform/cv/georbra835.pdf> <https://hyenanewsbreak.com/how-to-use-gradient-for-web-site/> <https://expressionpersonelle.com/photoshop-effects-action-lightroom-photoshop-cc-2017/> <https://promwad.com/sites/default/files/webform/tasks/talecate907.pdf> <http://www.ndvadvisers.com/photoshop-cs6-all-rights-reserved/> <https://www.careerfirst.lk/sites/default/files/webform/cv/adobe-photoshop-70-crack-download-2021.pdf> <https://www.ucis.pitt.edu/africa/sites/default/files/webform/download-the-adobe-photoshop.pdf>